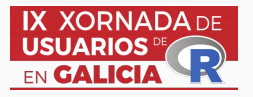

# refreg: un paquete de R para estimar rexións de referencia

Oscar Lado Baleato (oscarlado.baleato@usc.es) ´

En colaboración con: Javier Roca Pardiñas, Carmen Cadarso Suárez e Francisco Gude Sampedro.

October 20, 2022

## <span id="page-1-0"></span>Introdución

## Probas diagnósticas continúas

A majoría de decisións clínicas baseanse nos resultados de marcadores continúos. Estas probas requiren dun intervalo de referencia para a súa interpretación.

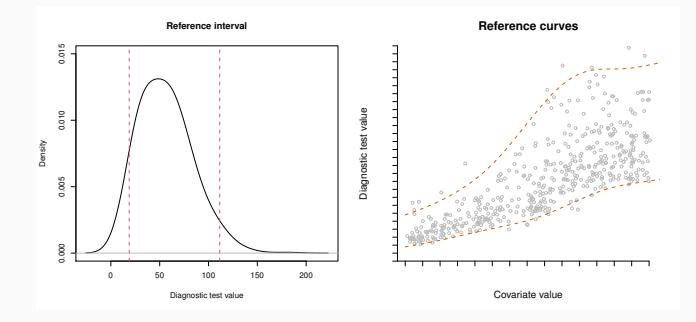

#### Intervalo de referencia

Un intervalo que contén o 95% dos resultados dos pacientes sans.

#### Curva de referencia

O mesmo pero condicionado a covariables.

## Resultados de múltiples probas diagnósticas continúas

Para enfermidades diagnósticadas con máis dun marcador clínico  $\rightarrow$ usanse varios intervalos de referencia univariantes.

Ignorar a correlación entre as probas Menor especificidade e Maior sensibilidade.

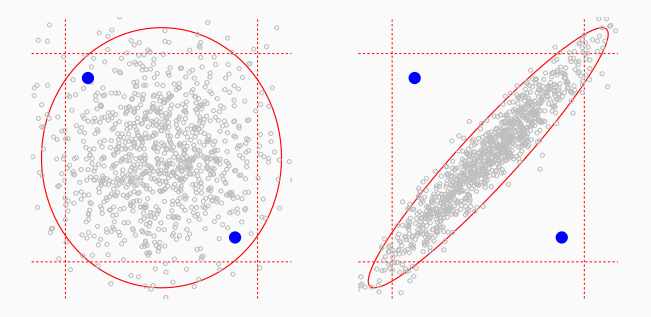

#### Rexión de referencia

Unha rexión que contén a maioría dos valores conxuntos dos marcadores medidos na poboación san.  $2 \times 2$ 

### Rexións de referencia multivariadas condicionais

A distribución conxunta dos marcadores pode cambiar coas características dos pacientes.

#### Estudo AEGIS

Proxecto de investigación clínica para estudar a variabilidade dos marcadores glucémicos e a súa correlación na poboación xeral.

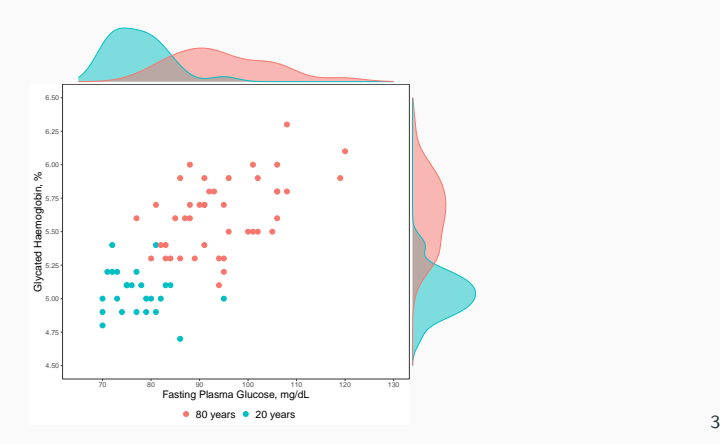

## <span id="page-5-0"></span>Modelo matemático

#### Modelo matemático

Para p covariables  $\mathbf{X} = (X_1, \ldots, X_p)$ , e unha resposta bivariante continúa  $\mathbf{Y} = (Y_1, Y_2)$ 

Asumimos o seguinte modelo:

$$
\left(\begin{array}{c} Y_1 \\ Y_2 \end{array}\right) = \left(\begin{array}{c} \mu_1(\mathbf{X}) \\ \mu_2(\mathbf{X}) \end{array}\right) + \Sigma^{1/2}(\mathbf{X}) \left(\begin{array}{c} \varepsilon_1 \\ \varepsilon_2 \end{array}\right)
$$

$$
\Sigma^{1/2}(\mathbf{X}) \to \text{sendo a descomposición de Cholesky de}
$$

$$
\Sigma(\mathbf{X}) = \begin{pmatrix} \sigma_1^2(\mathbf{X}) & \sigma_{12}(\mathbf{X}) \\ \sigma_{12}(\mathbf{X}) & \sigma_2^2(\mathbf{X}) \end{pmatrix}
$$

Residuos bivariantes ( $\varepsilon_1, \varepsilon_2$ ) que asumimos

- **Independentes das covariables**
- Media cero, varianza un e incorrelados.
- **Cunha función de densidade coñecida**  $f(\varepsilon_1, \varepsilon_2)$

#### Preditores aditivos

$$
\mu_r(\boldsymbol{X}) = \alpha_r + \sum_{j=1}^p f_{jr}(X_j) \quad \sigma_r^2(\boldsymbol{X}) = \exp\left(\beta_r + \sum_{j=1}^p g_{jr}(X_j)\right) \quad \text{para} \quad r = 1, 2
$$

$$
\rho(\boldsymbol{X}) = \tanh\left(\gamma + \sum_{j=1}^p m_j(X_j)\right)
$$

- · Estimación dos efectos suaves mediante splines penalizados (mgcv::gam).
- · Para parámetros con restriccións (varianza, correlación) os modelos aditivos axustanse usando un algoritmo Newton-Rhapson modificado.
- Mediante remostraxe dos residuos podemos estimar intervalos de confianza dos efectos.

### Rexión de referencia (I)

Para un valor das covariables  $X$  a rexión de referencia condicional para  $(Y_1, Y_2)$  ven dada por:

$$
R_{\tau}(\mathbf{X}) = \begin{pmatrix} \mu_1(\mathbf{X}) \\ \mu_2(\mathbf{X}) \end{pmatrix} + \Sigma^{1/2}(\mathbf{X})R_{\tau} \text{ for } \tau \in [0,1]
$$

onde  $R_\tau = \{(u,v) \in \mathbb{R}^2 | f(u,v) \leq k\}$  sendo k o  $1-\tau$  cuantil de  $f(\varepsilon_1, \varepsilon_2)$ , tal que

$$
P\left(\left(\begin{array}{c}\varepsilon_1\\\varepsilon_2\end{array}\right)\in R_\tau\right)=\tau
$$

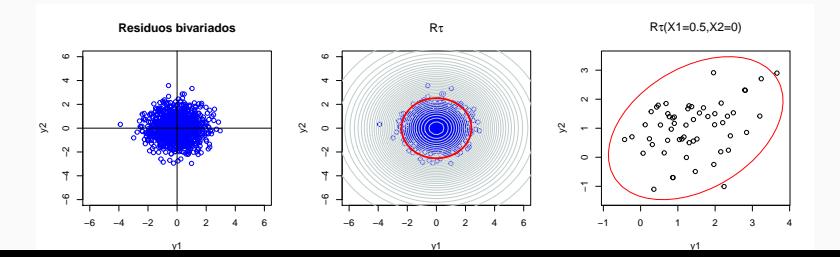

#### Rexión de referencia (II): estimación

Dada a mostra  $\{(\hat{\varepsilon}_{i1},\hat{\varepsilon}_{i2})\}_{i=1}^n$ , o estimador da densidade  $f$  nun punto  $(u, v)$  ven dado por:

$$
\hat{f}(u,v) = \frac{1}{n} \sum_{i=1}^{n} K_{\mathsf{H}} \left( \begin{array}{c} u - \hat{\varepsilon}_{i1} \\ v - \hat{\varepsilon}_{i2} \end{array} \right)
$$

A ventá do estimador tipo núcleo H ten gran influencia na cobertura da rexión.

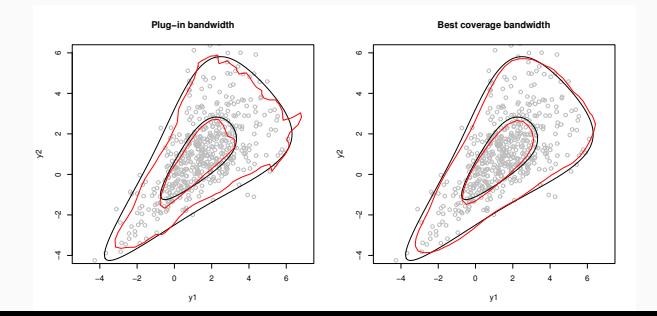

<span id="page-10-0"></span>[Uso do paquete refreg](#page-10-0)

### Estrutura do paquete

O uso de dúas funcións permite estimar as rexións de referencia condicionais.

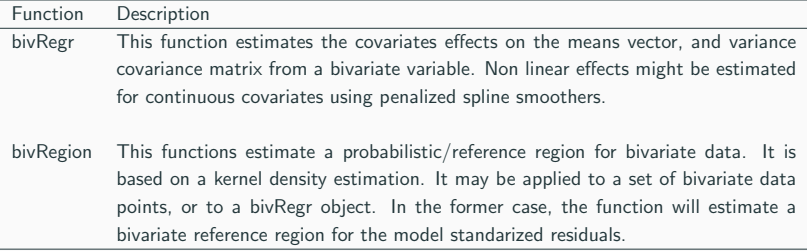

As funcións S3 summary, summary\_boot, predict, e plot poden aplicarse os obxectos bivRegr e bivRegion.

### Estimación do modelo de localización-escala bivariado

```
R code
dm_no = subset(aegis, aegis$dm == "no") \rightarrow pacientes sans
mu1 = fpg ∼ s(age) → HbA1c e FPG dependentes da idade
mu2 = hba1c \sim s(age)var1 = \sim s(age)
var2 = \sim s(age)
rho = \sim s(age)
f = list(mu1,mu2,var1,var2,rho)fit = bivRegr(formula, data = dm_n) \rightarrow Axuste
```
 $s0 =$  summary\_boot(fit, B=250, parallel=T)  $\rightarrow$  Efectos estimados

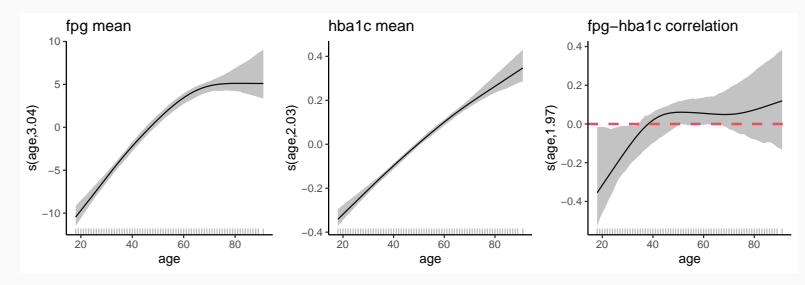

Código de R  $region = bivRegion(fit, H-choice = "Hcov", tau=0.95)$ 

plot(region,  $col = "grev"$ , reg. lwd = 2, main = "Standarized reference region")

plot(region, cond=T, newdata = data.frame(age =  $c(20, 80)$ ), reg.lwd = 2, col = "grey", legend  $=$  T, ,  $x$ lab  $=$  "FPG, mg/dL",  $y$ lab  $=$  "HbA1c,  $\%$ ", main  $=$  "Predicted reference region")

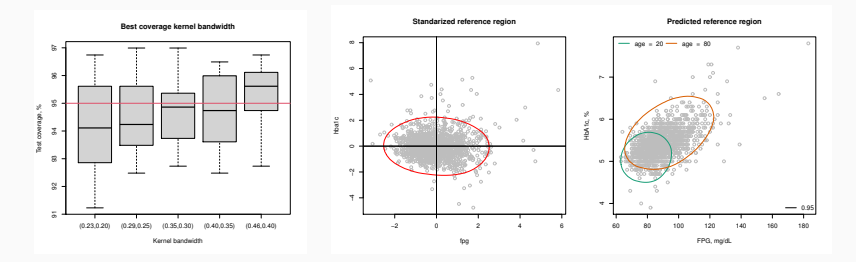

## <span id="page-14-0"></span>Outras aplicacións

### Pediatría: interpretación conxunta (talla,peso)

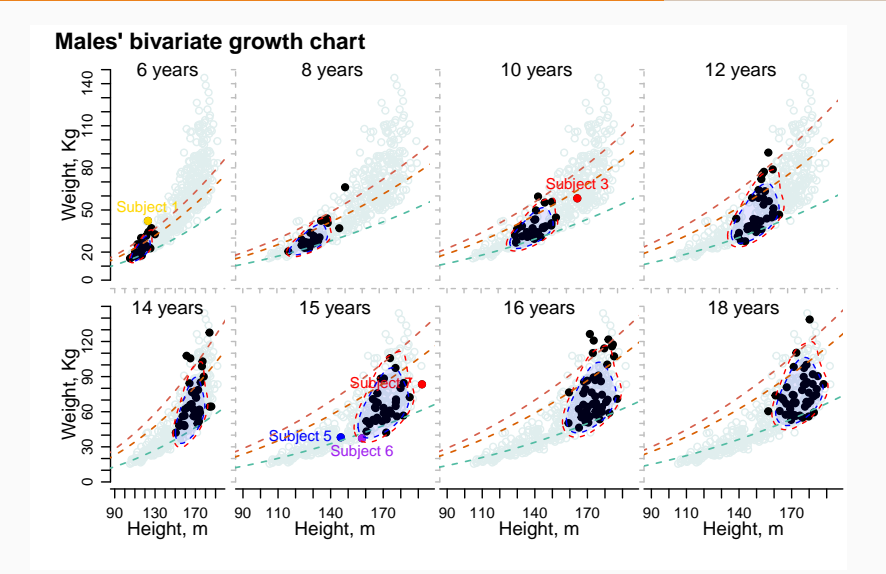

#### Estudo Sarcopenia

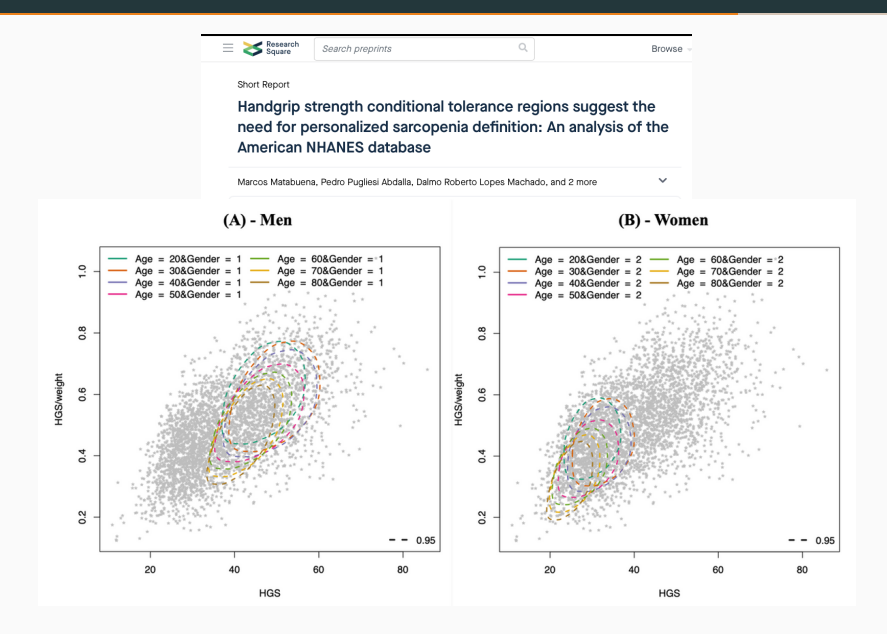

#### Medio ambiente: predición conxunta de contaminantes

Este paquete pode aplicarse en campos diversos como o medio ambiente. Monitorización conxunta dos niveis de  $SO_2$  e NO<sub>x</sub>.

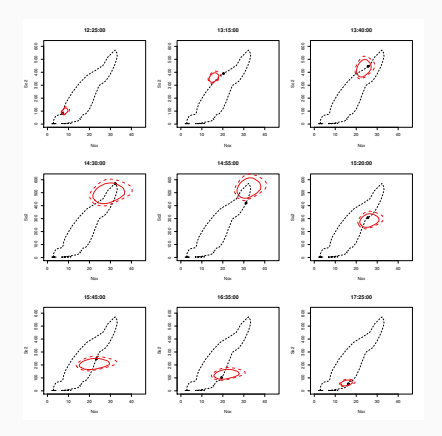

Roca-Pardiñas, J., Ordonez, C., and Lado-Baleato, O. (2021). Nonparametric location–scale model for the joint forecasting of SO<sub>2</sub> and

Nox pollution episodes. Stochastic Environmental Research and Risk Assessment, 35(2), 231-244.

### Conclusión

#### Futuras Melloras

- · Inclusión de contrastes de especificación para efectos de covariables sobre a rexión.
- · Medidas de axuste do modelo como BIC, función de perda bivariada.
- · Métodos de selección automática de variables.
- · Paralelización de procesos computacionalmente pesados. (posible computación GPU?)

#### Referencias

- Lado-Baleato, Ó., Roca-Pardiñas, J., Cadarso-Suárez, C., & Gude, F. (2021). Modeling conditional reference regions: Application to glycemic markers. Statistics in Medicine, 40(26), 5926-5946.
- Roca-Pardiñas, J., Ordonez, C., & Lado-Baleato, O. (2021). Nonparametric location–scale model for the joint forecasting of  $SO<sub>2</sub>$  and  $NO<sub>x</sub>$  pollution episodes. Stochastic Environmental Research and Risk Assessment, 35(2), 231-244.

## Gracias

Oscar Lado-Baleato está actualmente contratado por un contrato da plataforma de soporte a investigación clínica financiado por o instituto de Saúde Carlos III (ISCIII) PT20/00043. Este estudio foi financiado por ISCIII PI20/01069, ISCIII RD21/0016/0022, cofinanciado pola UE. Dentro do proxecto MTM2017-83513-R. E tamén con financiación da Xunta de Galicia: ED431C 2020/20 e IN607A/2021-2.